HK #7  $S\n-LUTioN$  $Tor$   $P_{outs} = 10$ 

2) 
$$
\hat{f}(w) = \frac{1}{\sqrt{2\pi}} \int_{-\pi}^{\pi} \sin 3\pi e^{-iwt} dt
$$
  
\n
$$
= \frac{1}{\sqrt{2\pi}} \int_{-\pi}^{\pi} \sin 3\pi e^{-iwt} dt
$$
\n
$$
= \frac{1}{\sqrt{2\pi}} \int_{-\pi}^{\pi} \sin 3\pi \sin wt dt
$$
\n
$$
= \frac{2i}{\sqrt{2\pi}} \int_{-\pi}^{\pi} \sin 3\pi \sin wt dt
$$
\n
$$
= \frac{2i}{\sqrt{2\pi}} \int_{-\pi}^{\pi} \sin 3\pi \sin wt dt
$$
\n
$$
= \frac{2i}{\sqrt{2\pi}} \int_{0}^{\pi} \cos (3\pi \omega t) dt
$$
\n
$$
= \frac{2i}{\sqrt{2\pi}} \int_{0}^{\pi} [\cos (3\pi \omega t) - \sin (3\pi \omega \pi t)] dt
$$
\n
$$
= \frac{i}{\sqrt{2\pi}} \int_{0}^{\pi} [\cos (3\pi \omega t) - \sin (3\pi \omega \pi t)] dt
$$
\n
$$
= \frac{i}{\sqrt{2\pi}} \int_{0}^{\pi} \frac{\sin (3\pi \omega)t}{3\pi \omega} \Big|_{0}^{\pi} = \frac{i}{\sqrt{2\pi}} \int_{0}^{\pi} \frac{(3\pi \omega) \sin (3\pi \omega) \pi - (3\pi \omega) \sin (3\pi \omega) \pi}{4\pi \omega^{2}} dt
$$
\n
$$
= \frac{3\sqrt{2}i}{\sqrt{2\pi}} \int_{0}^{\pi} \frac{\sin (3\pi \omega)t}{3\pi \omega} \Big|_{0}^{\pi} = \frac{i}{\sqrt{2\pi}} \int_{0}^{\pi} \frac{243 \sin \omega t}{4\pi \omega^{2}} = -\frac{3\sqrt{2}i}{\sqrt{2\pi}} \int_{0}^{\pi} \frac{\sin \omega t}{4\pi \omega^{2}}
$$
\n
$$
= \frac{3\sqrt{2}i}{\sqrt{2\pi}} \int_{0}^{\pi} \frac{\sin (3\pi \omega) \pi}{4\pi \omega^{2}} = -\frac{3\sqrt{2}i}{\sqrt{2\pi}} \int_{0}^{\pi} \frac{\sin \omega t}{4\pi \omega^{2}}
$$

$$
f(t) = f(-t) \quad \text{even}
$$
\n
$$
f(t) = f(-t) \quad \text{even}
$$
\n
$$
f(t) = f(-t) \quad \text{even}
$$
\n
$$
f(t) = f(-t) \quad \text{even}
$$
\n
$$
f(t) = f(-t) \quad \text{even}
$$
\n
$$
f(t) = f(-t) \quad \text{even}
$$
\n
$$
f(t) = \frac{1}{\sqrt{2\pi}} \int_{-\infty}^{\infty} f(t) e^{-i\omega t} dt
$$
\n
$$
= \frac{1}{\sqrt{2\pi}} \int_{-\infty}^{\infty} f(t) e^{-i\omega t} dt
$$
\n
$$
= \frac{1}{\sqrt{2\pi}} \int_{-\infty}^{\infty} f(t) e^{-i\omega t} dt
$$
\n
$$
= \frac{1}{\sqrt{2\pi}} \int_{-\infty}^{\infty} f(t) e^{-i\omega t} dt
$$

 $S_{\neg \rho \rho \circ \nu}$   $\rho (f) = \rho(f)$ 

 $f(t) = -f(-t)$ 

 $(295)$ 

 $\frac{1}{\mathbf{r}_{\text{max}}}\mathbf{r}=\mathbf{r}^{\text{max}}$ 

 $\label{eq:2.1} \begin{array}{c} \mathcal{C}(\mathbf{r})\\ \mathcal{C}(\mathbf{r}) \end{array}$ 

 $\sqrt{6}$ 

The  
\n
$$
\hat{f}(\omega) = \frac{1}{\sqrt{2\pi}} \int_{\mathcal{R}\infty}^{\infty} \hat{f}(t) e^{-it\omega t} dt = \frac{1}{\sqrt{2\pi}} \int_{-\infty}^{\infty} \hat{f}(-t) e^{-it\omega t} dt
$$
\n
$$
= \frac{\hbar!}{\sqrt{2\pi}} \int_{-\infty}^{\infty} \hat{f}(z) e^{-it\omega t} (-dz)
$$
\n
$$
= -\frac{1}{\sqrt{2\pi}} \int_{-\infty}^{\infty} \hat{f}(z) e^{-i\omega t} d\zeta
$$

Here  $\hat{f}(\mu)$  is purely intervally

$$
\int_{\zeta} f_{s}(x) = \sqrt{5} e^{-5x^{2}}
$$
\n
$$
\int_{\zeta} \frac{1}{\sqrt{5}} \int_{\zeta} e^{-5x^{2}} e^{-i\omega x} dx = \frac{\sqrt{5}}{\sqrt{2\pi}} \int_{\zeta} e^{-5(x^{2} + \frac{2i\omega x}{25})} dx
$$
\n
$$
= \frac{\sqrt{5}}{\sqrt{2\pi}} \int_{\zeta} e^{-5(x^{2} + \frac{2i\omega x}{25})^{2}} - \frac{\omega^{2}}{45}
$$
\n
$$
= \frac{\sqrt{5}}{\sqrt{2\pi}} \int_{\zeta} e^{-5(x^{2} + \frac{2i\omega x}{25})^{2}} e^{-\frac{\omega^{2}}{45}} dx
$$
\n
$$
= \frac{\sqrt{5}}{\sqrt{2\pi}} e^{-\frac{\omega^{2}}{45}} \int_{\zeta} e^{-\sqrt{5}(x^{2} + \frac{\zeta \omega}{25})^{2}} dx
$$
\n
$$
= \frac{\sqrt{5}}{\sqrt{2\pi}} e^{-\frac{\omega^{2}}{45}} \int_{\zeta} e^{-\gamma^{2}} dy = \frac{\gamma}{\sqrt{5}} e^{-\frac{\omega^{2}}{45}}
$$
\n
$$
= \frac{\omega^{2}}{\sqrt{2\pi}} \int_{\zeta} e^{-\gamma^{2}} dy = \frac{\gamma}{\sqrt{5}} e^{-\frac{\omega^{2}}{45}}
$$

SOLUTION

HW8

$$
\int_{0}^{2\pi} \frac{d^{2}(t)}{t} dt = \chi_{\left[\frac{1}{2}, \frac{1}{2}\right]}(t)
$$
\n
$$
d^{2}(t) = \chi_{\left[\frac{1}{2}, \frac{1}{2}\right]}(t) \frac{d^{2}(t)}{t} dt = \int_{0}^{1} \frac{d^{2}(t-1)}{t} dt = \int_{0}^{1} \frac{d^{2}(t-1)}{t} dt = \int_{0}^{1} \frac{d^{2}(t-1)}{t} dt = \int_{0}^{1} \frac{d^{2}(t-1)}{t} dt = \int_{0}^{1} \frac{d^{2}(t-1)}{t} dt = \int_{0}^{1} \frac{d^{2}(t-1)}{t} dt = \frac{1}{\sqrt{2\pi}} \int_{0}^{1} \frac{d^{2}(t-1)}{t} dt = \frac{1}{\sqrt{2\pi}} \int_{0}^{1} \frac{d^{2}(t-1)}{t} dt = \frac{1}{\sqrt{2\pi}} \int_{0}^{1} \frac{d^{2}(t-1)}{t} dt = \frac{1}{\sqrt{2\pi}} \int_{0}^{1} \frac{d^{2}(t-1)}{t} dt = \frac{1}{\sqrt{2\pi}} \int_{0}^{1} \frac{d^{2}(t-1)}{t} dt = \frac{1}{\sqrt{2\pi}} \int_{0}^{1} \frac{d^{2}(t-1)}{t} dt = \frac{1}{\sqrt{2\pi}} \int_{0}^{1} \frac{d^{2}(t-1)}{t} dt = \frac{1}{\sqrt{2\pi}} \int_{0}^{1} \frac{d^{2}(t-1)}{t} dt = \frac{1}{\sqrt{2\pi}} \int_{0}^{1} \frac{d^{2}(t-1)}{t} dt = \frac{1}{\sqrt{2\pi}} \int_{0}^{1} \frac{d^{2}(t-1)}{t} dt = \frac{1}{\sqrt{2\pi}} \int_{0}^{1} \frac{d^{2}(t-1)}{t} dt = \frac{1}{\sqrt{2\pi}} \int_{0}^{1} \frac{d^{2}(t-1)}{t} dt = \frac{1}{\sqrt{2\pi}} \int_{0}^{1} \frac{d^{2}(t-1)}{t} dt = \frac{1}{\sqrt{2\pi}} \int_{0}^{1} \frac{d^{2}(t)}{t} dt = \frac{1}{\sqrt{2\pi}}
$$

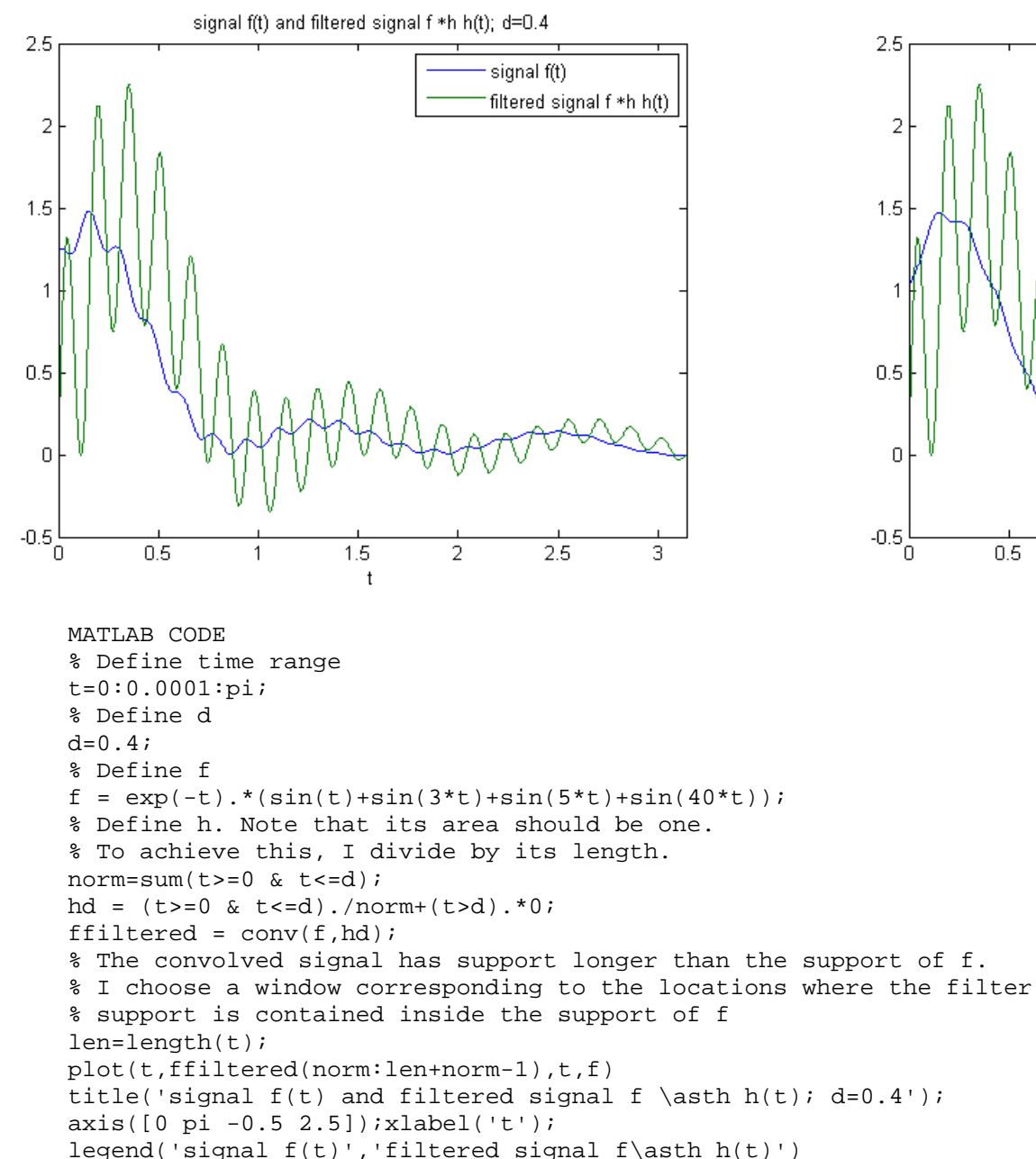

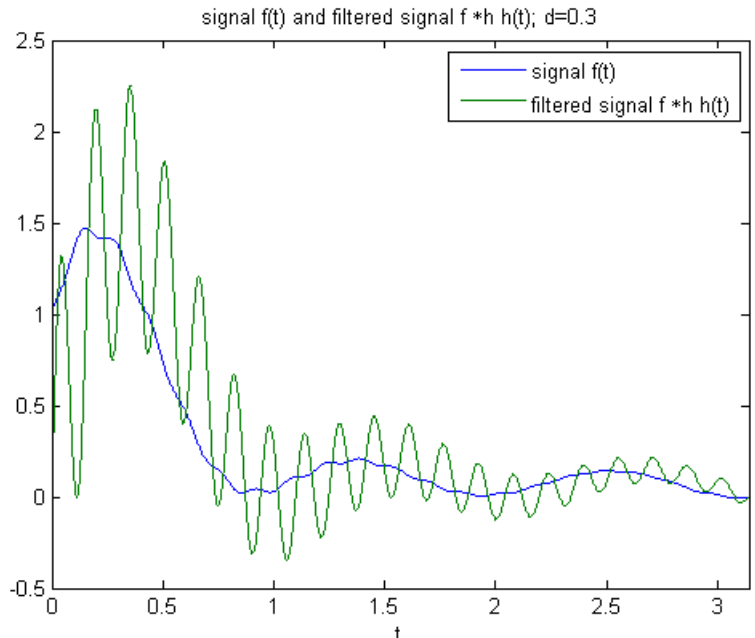